# **Baixar o Betano App: Guia Completo esporte bet esporte bet**

**Autor: nsscr.ca Palavras-chave: Baixar o Betano App: Guia Completo**

# **Baixar o Betano App: Guia Completo**

A Betano é uma plataforma de apostas esportivas e casino online que oferece ótimas experiências para os seus usuários. Uma das vantagens da Betano é a possibilidade de realizar suas apostas em Baixar o Betano App: Guia Completo qualquer lugar e momento através do aplicativo móvel. Neste artigo, mostraremos como fazer o download e instalar o Betano app em Baixar o Betano App: Guia Completo apenas alguns passos.

## **Por que usar o Betano App?**

Com o Betano App, poderá realizar suas apostas esportivas ou jogar no cassino com facilidade e rapidez. Além disso, poderá aproveitar diversos benefícios, tais como:

- Bônus e promoções exclusivas
- Missões e Odds turbo
- Apostas grátis
- Experiência de jogo intuitiva e segura

### **Passo a passo para baixar o Betano App**

Para começar, é necessário baixar o arquivo APK do aplicativo Betano. Siga as instruções abaixo:

- 1. Na página inicial da plataforma, clique no botão "Download our Android app" ou, em Baixar o Betano App: Guia Completo geral, nas opções de download normalmente disponíveis no rodapé dos sites de apostas.
- 2. Clique novamente no banner de download do aplicativo Betano.
- 3. Após o sistema ser baixado em Baixar o Betano App: Guia Completo seu dispositivo, clique em Baixar o Betano App: Guia Completo "abrir" para começar a utilizar o aplicativo.

## **Como realizar o login no Betano App?**

Para iniciar sesão no Betano App, basta clicar em Baixar o Betano App: Guia Completo "Entrar", no canto superior direito da tela. Em seguida, insira o nome de usuário e sua Baixar o Betano App: Guia Completo senha e clique em Baixar o Betano App: Guia Completo "INICIAR SESSÃO".

### **Vantagens do Betano App em Baixar o Betano App: Guia Completo dispositivos móveis**

O aplicativo Betano é compatível com dois sistemas operacionais: Android e iOS. Ambas as versões são leves e oferecem jogabilidade rápida e fluida. Veja as suas vantagens:

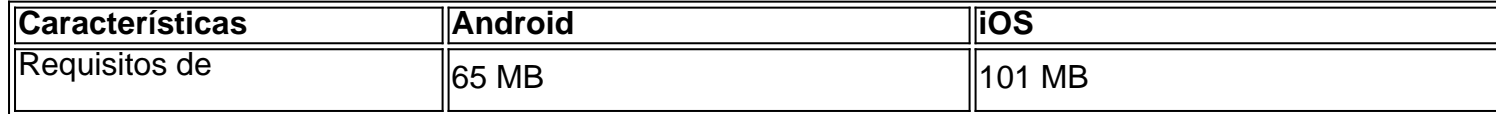

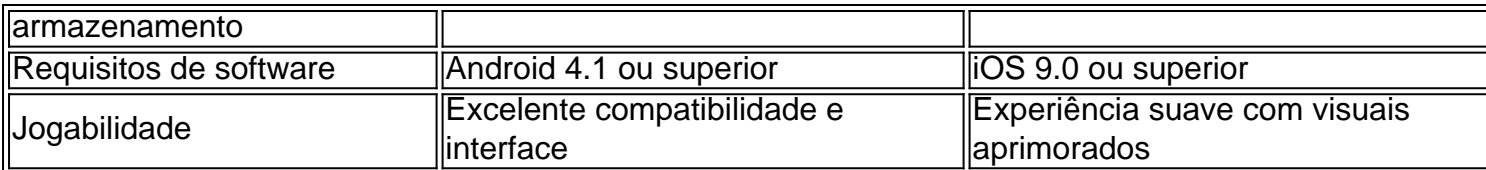

## **Experiência de jogo e conteúdo sugerido**

Mantenha-se recente em Baixar o Betano App: Guia Completo eventos esportivos e aproveite as melhores

# **Partilha de casos**

#### **Caso de Sucesso: Baixando o aplicativo Betano e melhorando minha experiência de apostas**

Olá, meu nome é Rafael e sou um entusiasta de apostas esportivas do Brasil. Recentemente, experimentei uma melhora significativa em Baixar o Betano App: Guia Completo minha experiência de apostas ao baixar o aplicativo Betano. Aqui está um relato detalhado da minha jornada:

#### **Contexto**

Sempre fui um fã de esportes e costumava fazer minhas apostas online em Baixar o Betano App: Guia Completo vários sites. No entanto, muitas vezes ficava frustrado com as interfaces desajeitadas, os carregamentos lentos e a falta de recursos convenientes.

#### **Descrição do caso**

Quando soube do aplicativo Betano, fiquei intrigado com sua Baixar o Betano App: Guia Completo reputação de oferecer uma experiência de apostas excepcional. Decidi baixar o aplicativo para Android no site oficial da Betano. O processo foi rápido e fácil, levando apenas alguns minutos para ser concluído.

#### **Passos de Implementação**

Para baixar o aplicativo Betano, segui estas etapas:

- 1. Acessei o site oficial da Betano no meu dispositivo Android.
- 2. Cliquei no botão "Baixar aplicativo para Android".
- 3. O arquivo Betano APK foi baixado para o meu dispositivo.
- 4. Instalei o aplicativo e abri-o após a conclusão do download.

#### **Benefícios e Conquistas**

Após baixar o aplicativo Betano, experimentei uma série de benefícios que melhoraram significativamente minha experiência de apostas:

- \*\*Interface amigável:\*\* O aplicativo apresenta uma interface intuitiva e fácil de navegar, facilitando a localização de eventos e colocação de apostas.
- \*\*Carregamento rápido:\*\* O aplicativo carrega rapidamente, permitindo que eu faça minhas apostas sem atrasos ou frustrações.
- \*\*Recursos convenientes:\*\* O aplicativo oferece uma gama de recursos convenientes, como apostas ao vivo, cash out e notificações personalizadas, aprimorando ainda mais minha

experiência de apostas.

#### **Recomendações e Cuidados**

Recomendo enfaticamente o aplicativo Betano para qualquer entusiasta de apostas esportivas que busque uma experiência de apostas melhorada. No entanto, é importante observar os seguintes cuidados:

- \*\*Verifique a compatibilidade: \*\* Antes de baixar o aplicativo, verifique se ele é compatível com o seu dispositivo e sistema operacional.
- \*\*Gerencie seus fundos:\*\* As apostas podem ser viciantes, portanto, é crucial gerenciar seus fundos com responsabilidade e apostar apenas com o que você pode perder.

#### **Análise de Tendências de Mercado**

A crescente popularidade dos aplicativos de apostas móveis é uma tendência de mercado significativa, impulsionada pelo aumento da posse de smartphones e pelo desejo de conveniência dos usuários. Aplicativos como o Betano estão atendendo a essa demanda, oferecendo uma experiência de apostas simplificada e conveniente.

#### **Lições e Experiências**

Baixar o aplicativo Betano me ensinou a importância de buscar plataformas de apostas que ofereçam experiências de usuário excepcionais. Também destacou o valor da conveniência e dos recursos fáceis de usar em Baixar o Betano App: Guia Completo uma indústria cada vez mais competitiva.

#### **Conclusão**

Em resumo, baixar o aplicativo Betano foi uma decisão transformadora que melhorou muito minha experiência de apostas. A interface amigável, o carregamento rápido e os recursos convenientes do aplicativo tornaram mais fácil, agradável e gratificante colocar minhas apostas. Recomendo o aplicativo Betano a qualquer pessoa que busque uma maneira aprimorada de se envolver em Baixar o Betano App: Guia Completo apostas esportivas.

# **Expanda pontos de conhecimento**

#### O que é o Betano app?

Para baixar o aplicativo Betano no seu dispositivo móvel, você deve clicar no botão "Download our Android app", normalmente disponível no rodapé de sites de apostas. Em seguida, clique no banner para download do aplicativo Betano. Após o sistema ser baixado em Baixar o Betano App: Guia Completo seu dispositivo, clique em Baixar o Betano App: Guia Completo "abrir" para utilizar o aplicativo.

# **comentário do comentarista**

Bem-vindo ao nosso blog! Criamos este post para compartilhar nossa compreensão atual de como baixar e instalar o Betano App. O betanos é uma plataforma esportiva que oferece aos seus usuários um ambiente agradável, sem interrupções no jogo; neste artigo vamos orientálo através do processo da transferência ou instalação dos aplicativos em Baixar o Betano App: Guia

Completo seu dispositivo móvel :)

Por que usar o aplicativo Betano?

O Betano App oferece vários benefícios, incluindo:

- **Bônus e promoções exclusivos.**
- Acesso instantâneo a apostas desportivas e jogos de casino;
- Interface fácil de usar;
- Jogabilidade rápida e intuitiva;
- 24/7 suporte ao cliente;

Como baixar o aplicativo Betano?

Para começar, baixe o arquivo APK do Betano App no site. Siga estas etapas:

1. Na página inicial do site, clique no botão "Baixar nosso aplicativo Android" ou faça o download a partir das lojas de aplicativos.

2. Clique no banner de download do Betano App.

3. Depois que o sistema for baixado para seu dispositivo, clique em Baixar o Betano App: Guia Completo "Abrir" (Open) e comece a usar este aplicativo.

Como fazer login no aplicativo Betano?

Para iniciar sessão na App Betano, siga estes passos:

1. Toque no botão "Entrar" do canto superior direito da aplicação.

2. Digite seu nome de usuário/email e senha.

3. Toque no botão "Entrar".

Vantagens do Betano App em Baixar o Betano App: Guia Completo dispositivos móveis O Betano App é compatível com sistemas Android e iOS, oferecendo várias vantagens:

- Tamanho do arquivo: O aplicativo é leve e não ocupa muito espaço no seu dispositivo.
- Fácil de usar: A interface do usuário é direta e intuitiva.

● Jogabilidade suave: Desfrute de uma experiência perfeita e ininterrupta.

Requisitos técnicos

Aqui estão os requisitos técnicos para o Betano App em Baixar o Betano App: Guia Completo dispositivos Android e iOS:

Características Android iOS

---- - \*\*

Tamanho da aplicação: 65 MB - 101MB. \*

Sistema operacional Android 4,1 ou superior iOS 9 e superiores;

Gameplay e Conteúdos

O Betano App oferece uma fantástica experiência de usuário com jogabilidade suave, gráficos avançados e vários jogos esportivos. Aproveite as apostas pré-jogos ao vivo aproveite os preços vantajosoes para promoções - jogue grandes games do cassino!

#### **Informações do documento:**

Autor: nsscr.ca Assunto: Baixar o Betano App: Guia Completo Palavras-chave: **Baixar o Betano App: Guia Completo - esporte bet esporte bet** Data de lançamento de: 2024-07-01

#### **Referências Bibliográficas:**

- 1. [aviator betnacional telegram](/aviator-betnacional-telegram-2024-07-01-id-6955.pdf)
- 2. <u>[1xbet ipa](/br/1xbet-ipa-2024-07-01-id-530.pdf)</u>
- 3. [ponte preta e ituano palpite](/ponte-preta-e-ituano-palpite-2024-07-01-id-39655.html)
- 4. [500 casino](https://www.dimen.com.br/aid-portal/500-casino-2024-07-01-id-1233.shtml)